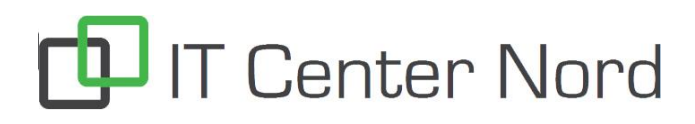

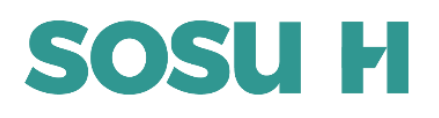

## Sådan installerer du printerne på din PC

IT Center Nord | Øster Uttrup Vej 1 | DK-9000 Aalborg | Telefon 7250 5330 | http://www.itcn.dk

## **OBS! Virker kun på Windows PC'er**

Du skal være logget på skolens netværk! (SOSUH eller SOSUH-HISPEED)

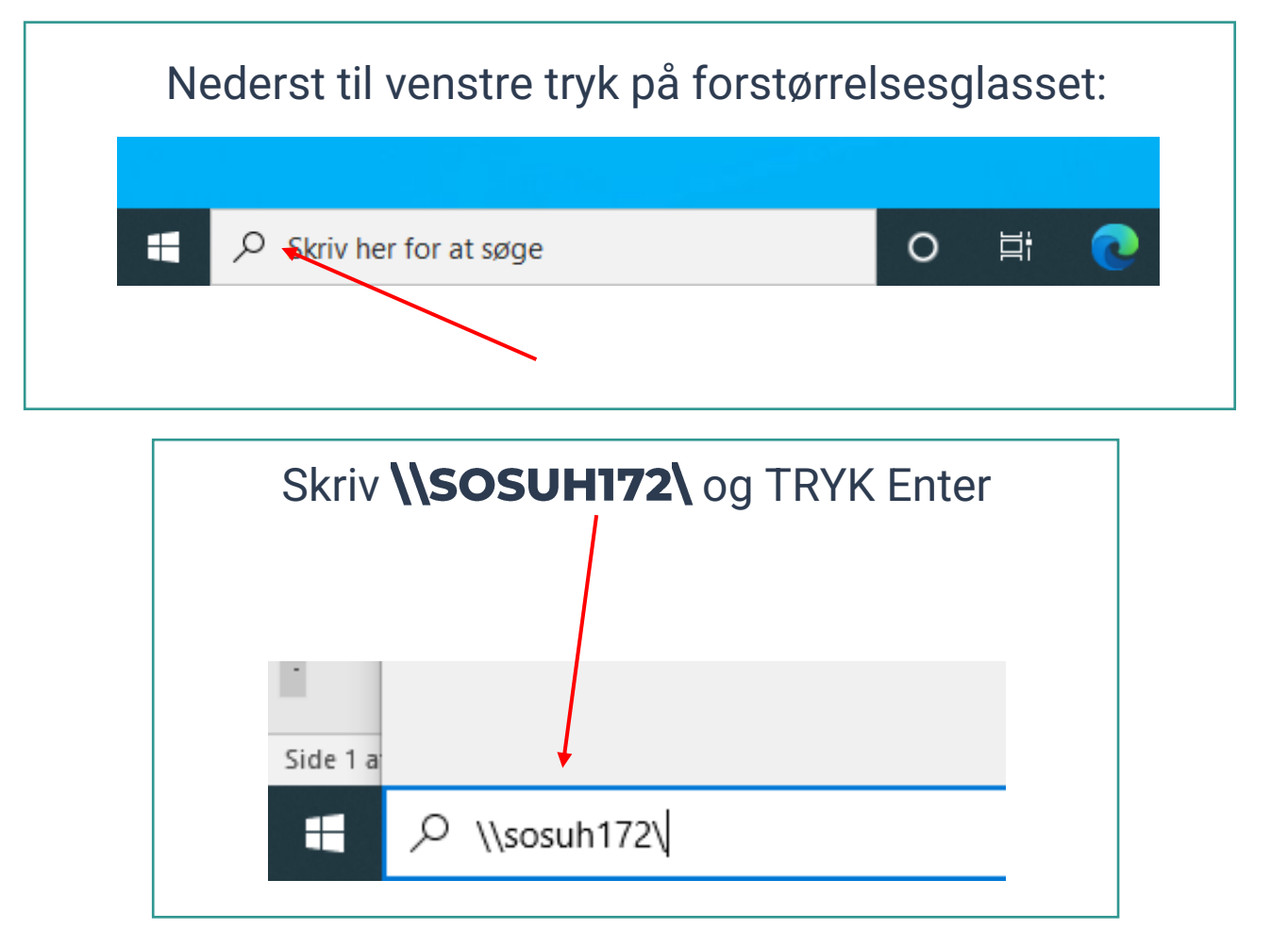

Vælg printeren som du ønsker at installere og dobbeltklik på den.

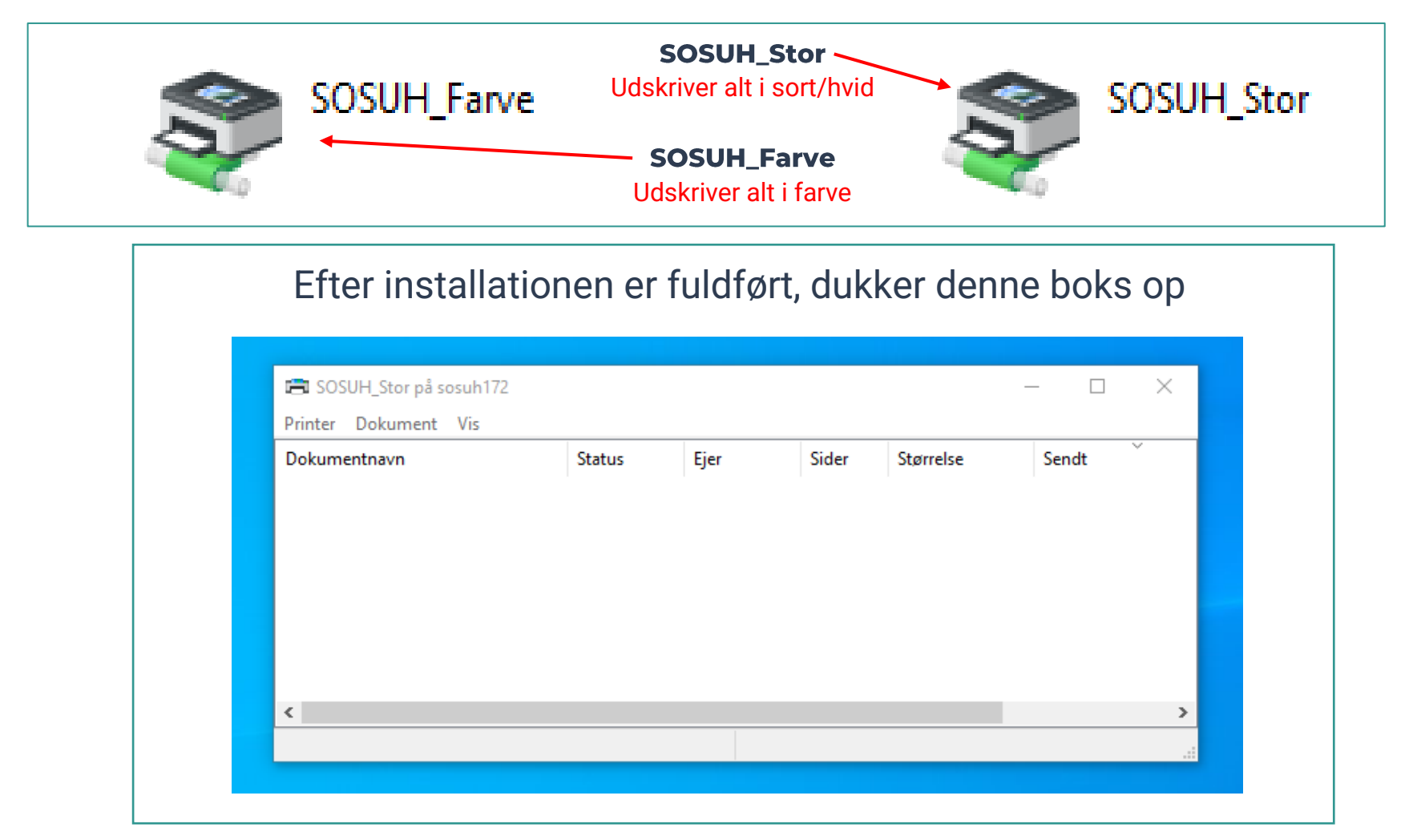